| TES Client v8.35 : My IES                         |                                       |        |
|---------------------------------------------------|---------------------------------------|--------|
| Help Submit Quit Functions Commands               |                                       |        |
| • () Q                                            | • • • • • • • • • • • • • • • • • • • | 43 🗸 🗙 |
| Alerter                                           |                                       |        |
| Alerter is the place to m<br>Alerts and Triggers. | anage all our Knowledge Base          |        |
|                                                   |                                       |        |
| User Options                                      | Operations Options                    |        |
| My Alerts                                         | Manage .                              |        |
| List My Alerts                                    |                                       |        |
| My Triggers                                       |                                       |        |
| List My Triggers                                  | Local Choices                         |        |
|                                                   |                                       |        |
| Ses<br>E                                          |                                       |        |

## Slide 1

Slide notes: From the "Manage" option at the Alerter Menu, the Administrator has access to a number of Reports. Among these is the option to "List the Triggers".

| ES Client v8.35 : My IES            |               |                |         |            |          |                                     |                                                                                                    | × |
|-------------------------------------|---------------|----------------|---------|------------|----------|-------------------------------------|----------------------------------------------------------------------------------------------------|---|
| Help Submit Quit Functions Commands |               |                |         |            |          |                                     |                                                                                                    |   |
| 4 (? Q                              | • 0           | « »            | Î       |            |          | 0                                   | <ul> <li>Image: A start of the start of the start of</li></ul> | × |
|                                     |               |                |         |            |          |                                     |                                                                                                    |   |
| Alerter                             |               |                |         |            |          |                                     |                                                                                                    |   |
|                                     |               |                |         |            |          |                                     |                                                                                                    |   |
|                                     |               |                |         |            | 1        |                                     |                                                                                                    |   |
| Alerter is the place to ma          | anago all our |                | ()      |            |          |                                     |                                                                                                    |   |
| Alerts and Triggers.                | inage an our  | Knowledge Base | • • • • |            |          |                                     |                                                                                                    |   |
|                                     |               |                |         |            |          |                                     |                                                                                                    |   |
|                                     |               |                |         |            |          |                                     |                                                                                                    |   |
|                                     |               |                |         |            |          |                                     |                                                                                                    |   |
|                                     |               |                |         |            |          |                                     |                                                                                                    |   |
| User Options                        |               |                | (       | Operations | Options  |                                     |                                                                                                    |   |
| My Alerts                           | - I           |                |         |            | Manag    | e • • • • •                         |                                                                                                    |   |
|                                     |               |                |         |            | Manau    | Monitor                             |                                                                                                    |   |
| List My Alerts                      |               |                |         |            |          | Operations                          |                                                                                                    |   |
| My Triggers                         | • • • • •     |                | (       | Custom     |          | Trigger Types<br>Update A Trigger   |                                                                                                    |   |
|                                     |               |                | Ì       |            |          | List The Queue                      |                                                                                                    |   |
| List My Triggers                    | •   •••       |                |         | l          | Local Ch | List The Operations L               | .og                                                                                                    |   |
|                                     |               |                |         |            |          | List The Message Log                | 9                                                                                                    |   |
|                                     |               |                |         |            |          | List The Triggers<br>List The Types |                                                                                                    |   |
|                                     |               |                |         |            |          | None Of These                       |                                                                                                    |   |
|                                     |               |                |         |            | L        |                                     |                                                                                                    |   |
| Ses                                 |               |                |         |            |          |                                     |                                                                                                    |   |
| Ē                                   |               |                |         |            |          |                                     |                                                                                                    |   |
|                                     |               |                |         |            |          |                                     |                                                                                                    |   |
|                                     |               |                |         |            |          |                                     |                                                                                                    |   |

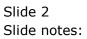

| Alerter is the place to manage all our<br>Alerts and Triggers.<br>Wowledge Base                                                                                                    | .35 : My IES            |                                                                                                    |                    |               |                       |
|----------------------------------------------------------------------------------------------------|-------------------------|----------------------------------------------------------------------------------------------------|--------------------|---------------|-----------------------|
| Alerter is the place to manage all our Alerts and Triggers.       Knowledge Base       Image: Comparison of the place of the place of the | Quit Functions Commands |                                                                                                    |                    |               |                       |
| Alerter is the place to manage all our<br>Alerts and Triggers. Knowledge Base                                                                                                    | ? Q                     | ♥ ⑦ <b>« »</b>                                                                                                    | TT U               | ÷             | <ul> <li>X</li> </ul> |
| Alerter is the place to manage all our<br>Alerts and Triggers. Knowledge Base                                                                                                    |                         |                                                                                                    |                    |               |                       |
| Alerts and Triggers. Knowledge Base                                                                                                    | Alerter                 |                                                                                                    |                    |               |                       |
| Alerts and Triggers. Knowledge Base                                                                                                    |                         |                                                                                                    |                    |               |                       |
|                                                                                                    |                         |                                                                                                    |                    |               |                       |
|                                                                                                    |                         |                                                                                                    |                    |               |                       |
|                                                                                                    |                         |                                                                                                    |                    |               |                       |
|                                                                                                    |                         |                                                                                                    | Operations Options |               |                       |
| My Alerts Manage Inc.                                                                                                    |                         |                                                                                                    | Ma                 | nage 🖬 🖬      |                       |
| List My Alerts 0 perations 0 Operations                                                                                                    | List My Alerts          |                                                                                                    |                    |               |                       |
| Trigger Types                                                                                                    |                         |                                                                                                    |                    | Trigger Types |                       |
| Mv Triagers Custom Update A Trigger                                                                                                    | My Triggers             |                                                                                                    | Custom             |               |                       |
| List My Triggers Local Ch                                                                                                    | List My Triggers        | , in the second second s | Local Chi          |               |                       |
| List The Message Log                                                                                                    |                         |                                                                                                    |                    |               |                       |
| List The Triggers<br>List The Types                                                                                                    |                         |                                                                                                    |                    |               |                       |
| None Of These                                                                                                    |                         |                                                                                                    |                    |               |                       |
|                                                                                                    |                         |                                                                                                    | l                  |               |                       |
| Ges                                                                                                    |                         |                                                                                                    |                    |               |                       |
| Ē                                                                                                    |                         |                                                                                                    |                    |               |                       |
|                                                                                                    |                         |                                                                                                    |                    |               |                       |

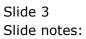

| <u>e</u> 1 | S Client v8.35 : My | IES                                                                    |                                                |                               |
|------------|---------------------|------------------------------------------------------------------------|------------------------------------------------|-------------------------------|
| Hel        | p Submit Quit       | Functions Commands                                                     |                                                |                               |
| -          | ?                   | Q                                                                      | » 11 💷                                         | 43 🔗 🔇                        |
|            |                     | IES REPORTS AND QUERIES: -                                             | User Instructions                              |                               |
|            | NAME:               | ALERT TRIGGERS                                                         | 5: - ADAPT DATA SELECTION (if prompts<br>How 1 | to define MY CHOICE           |
|            | 1: -                | CHOOSE VERSION Versions                                                | Selection Tip My Choi                          | Restore Defaults              |
|            | Report Version      | System Version: Alert Trigger Specs                                    | 1 Description = ? []                           |                               |
|            | report verbion      |                                                                        | 2 Type = ? []                                  |                               |
|            | 2: -                | CHOOSE SETTINGS                                                        | 3 Filename = ? []<br>4 Owner / Usercode = ? [] |                               |
|            | C                   | report                                                                 |                                                |                               |
|            | OutPut              |                                                                        |                                                |                               |
|            |                     | txt text file                                                          |                                                |                               |
|            |                     | 04: Infolab 🗸                                                          |                                                |                               |
|            | Report Header       | Alert Trigger Specifications, per selection.                           |                                                |                               |
|            |                     | ٠                                                                      | Nex Pre Add Ins Ed Del                         | · ·                           |
|            | •.                  | CHOOSE DATA SELECTOR Change Selector                                   |                                                |                               |
|            | Data Selector       | alertt ALERTT SELECT                                                   | 0 100014                                       | OPEN Records only             |
|            | 4: -                | TO e-MAIL THE RESULTS Priority normal  Despatch By E-Mail Mail Drive * | 501000.                                        | CLOSED Records Only<br>EITHER |
|            | Mail To             |                                                                        |                                                |                               |
|            |                     | Alert Triggers                                                         |                                                |                               |
| Ses        | Message Body        | report by mail                                                         | 7: - CHOOSE NEXT                               | Next                          |
| É          |                     | ۲                                                                      |                                                |                               |
|            |                     |                                                                        |                                                |                               |

## Slide 4

Slide notes: The Triggers are only those that are current Alerts in the queue; hence only from Monitor type Triggers. This is similar to what a User may list from his or her own Alerts, but in this case, for the Administrator, the Triggers for all Users can be listed. We note that this Report includes Alerts for the current Datamart only, and not for the entire system.

|     | ES Client v8.35 : My      | IES                                                                    |                                                                        |                       |
|-----|---------------------------|------------------------------------------------------------------------|------------------------------------------------------------------------|-----------------------|
| He  | lp Submit Quit            | Functions Commands                                                     |                                                                        |                       |
| -   |                           | <b>q</b> , ♥ ∅ «                                                       | » it 🖬 🇳                                                               | <ul> <li>×</li> </ul> |
|     |                           | IES REPORTS AND QUERIES: -                                             | User Instructions                                                      |                       |
|     | NAME:                     | ALERT TRIGGERS                                                         | 5: - ADAPT DATA SELECTION (if prompts are presen<br>How to define MY C | сноісе 🔍              |
|     | 1: -                      | CHOOSE VERSION Versions                                                | Selection Tip My Choice                                                | Restore Defaults      |
|     | Report Version            | System Version: Alert Trigger Specs                                    | 1 Description = ? []<br>2 Type = ? []                                  |                       |
|     | 2: -                      | CHOOSE SETTINGS                                                        | 3 Filename = ? []<br>4 Owner / Usercode = ? []                         |                       |
|     |                           | report •                                                               |                                                                        |                       |
|     |                           | txt text file                                                          |                                                                        |                       |
|     | Template<br>Report Header | 04: Infolab  Alert Trigger Specifications, per selection.              |                                                                        |                       |
|     |                           | ۲                                                                      | Nex Pre Add Ins Ed Del                                                 | •                     |
|     | 3: -                      | CHOOSE DATA SELECTOR Change Selector                                   |                                                                        |                       |
|     | Data Selector             | alertt ALERTT SELECT                                                   | 6: - Record OPEN Records<br>Select: O CLOSED Reco                      |                       |
|     | 4: -                      | TO e-MAIL THE RESULTS Priority normal  Despatch By E-Mail Mail Drive * | © EITHER                                                               |                       |
|     | Mail To                   | Name Trianna                                                           |                                                                        |                       |
|     |                           | Alert Triggers report by mail                                          |                                                                        |                       |
| Ses | Message Body              |                                                                        | 7: - CHOOSE NEXT                                                       | Next                  |
| E   |                           | ۲                                                                      |                                                                        |                       |
|     |                           |                                                                        |                                                                        |                       |

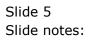

| 🗃 IES   | Client v8. | 35 : My IES   |       |        |                                   |        |                                                |                  |                    |                                |               |            |          |
|---------|------------|---------------|-------|--------|-----------------------------------|--------|------------------------------------------------|------------------|--------------------|--------------------------------|---------------|------------|----------|
| Help    | Infolab    | Connections   | Logon | Logoff | Companion                         | Wizard | How do I                                       | DataMarts        | Business Module    | es Action Focus                | Option Select |            |          |
|         |            |               |       |        | Fi                                | V<br>[ | leName<br>\127.0.0.1\B<br>Open<br>se OPEN to o | pen the File, or | 0116A.TXT<br>Close | Publish<br>unction, or<br>use. |               |            |          |
| Session |            | n [ @ Gummy H |       |        | iness ] is using<br>cation Wizard | IES    | Ъ                                              | ,                |                    | 5                              | 0             | 2012/02/29 | 16:41:56 |

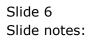

| IES CI    | lient v8.3 | 35 : My IES   |       |        |                                      |        |                                                |                   |                                                                 |                                       |                 |            | • × |
|-----------|------------|---------------|-------|--------|--------------------------------------|--------|------------------------------------------------|-------------------|-----------------------------------------------------------------|---------------------------------------|-----------------|------------|-----|
| Help I    | Infolab    | Connections   | Logon | Logoff | Companion                            | Wizard | How do I                                       | DataMarts         | Business Mod                                                    | ules Action Focus                     | s Option Select |            |     |
|           |            |               |       |        | FI                                   | Us     | leName<br>\127.0.0.1\B<br>Open<br>se OPEN to o | open the File, or | 50116A, TXT<br>Close<br>• CLOSE to quit thi<br>n the Report war | Publish<br>is function, or<br>ehouse. |                 |            |     |
|           |            |               |       |        |                                      |        |                                                |                   |                                                                 |                                       |                 |            |     |
| Session I |            | n [ @ Gummy H |       |        | siness ] is using<br>lication Wizard | g IES  | þ                                              |                   |                                                                 | B                                     |                 | 2012/02/29 |     |

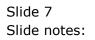

| Q1613160116A -                         | Notepad                                               |                                 |                     |                                                       | - A. A.                                 |
|----------------------------------------|-------------------------------------------------------|---------------------------------|---------------------|-------------------------------------------------------|-----------------------------------------|
| File Edit Format                       | View Help                                             |                                 |                     |                                                       |                                         |
| Gummy Hoops In                         | ıc.                                                   |                                 |                     |                                                       |                                         |
| 16:41:56 29 F                          | EB 2012 page 1                                        |                                 |                     |                                                       |                                         |
| Alert Trigger                          | Specifications, per selection.                        |                                 |                     |                                                       |                                         |
| Key<br>1612932752<br>1612932759        | Description<br>Daily Diary Alert<br>Daily Task Alert  | File Name<br>ilusers<br>ilusers | Type.<br>001<br>002 | Trigger Mode<br>monitor trigger<br>monitor trigger    | Owner<br>John Smith<br>John Smith<br>** |
| 1612947404<br>1612947723<br>1612949920 | Daily Diary Alert<br>Daily Task Alert<br>Stock Update | ilusers<br>ilusers<br>ilusers   | 001<br>002<br>004   | monitor trigger<br>monitor trigger<br>monitor trigger | Tim<br>Tim<br>Tim<br>**                 |
| 5 record(s) li                         | sted                                                  |                                 |                     |                                                       |                                         |
|                                        |                                                       |                                 |                     |                                                       |                                         |
|                                        |                                                       |                                 |                     |                                                       |                                         |
|                                        |                                                       |                                 |                     |                                                       |                                         |
|                                        |                                                       |                                 |                     |                                                       |                                         |
|                                        |                                                       |                                 |                     |                                                       |                                         |
|                                        |                                                       |                                 |                     |                                                       |                                         |
|                                        |                                                       |                                 |                     |                                                       |                                         |
|                                        |                                                       |                                 |                     |                                                       |                                         |

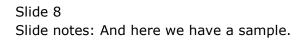

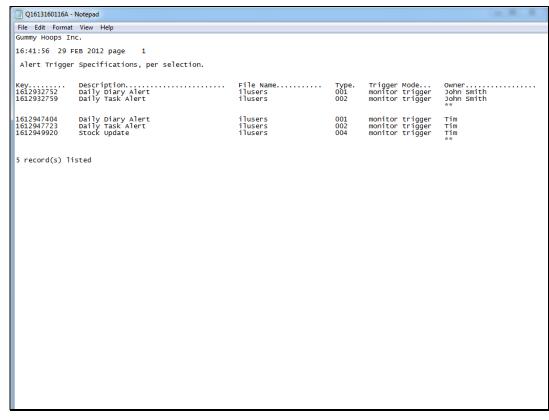

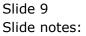

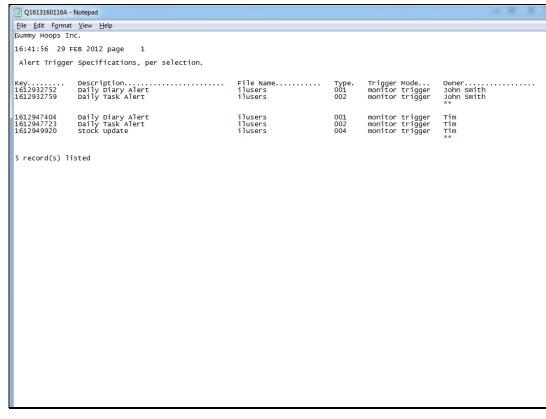

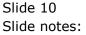